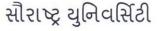

એકેડેમિક વિભાગ

યુનિવર્સિટી કેમ્પસ, યુનિવર્સિટી રોડ, રાજકોટ – ૩૬૦ ૦૦૫

ફોન નં.(૦૨૮૧)ર૫૭૮૫૦૧ એક્સટે. નં. ૨૦૨, ૩૦૪, ફેક્સ નં.(૦૨૮૧)૨૫૭૬૩૪૭ E-mail Id: academic@sauuni.ac.in

નં.એકે./ બિઝનેશ મેનેજમેન્ટ/૨૫ 0 23 25 / 2028

dl:- 23 /08/5058

બિઝનેશ મેનેજમેન્ટ

પરિપત્ર:-

આથી સૌરાષ્ટ્ર યુનિવર્સિટીની બિઝનેશ મેનેજમેન્ટ વિદ્યાશાખા ફેઠળની સર્વે સંલગ્ન કોલેજોના આચાર્યશ્રીઓને સવિનય જણાવવાનું કે, સત્ર – ૧ ની પરીક્ષા બાદનો SOP મુજબનો NEP- 2020 અંતર્ગતનો <u>B.B.A.</u> વિષયનો અભ્યાસક્રમ ચેરમેનશ્રી દ્વારા સેમેસ્ટર 'ર'નો સુધારેલ અભ્યાસક્રમ શૈક્ષણિક વર્ષ જુન ૨૦૨૩-૨૪થી અમલમાં આવે તે રીતે બિઝનેશ મેનેજમેન્ટ વિદ્યાશાખા ફેઠળની વિવિધ વિષયોની અભ્યાસ સમિતિઓ, બિઝનેશ મેનેજમેન્ટ વિદ્યાશાખા, એકેડેમિક કાઉન્સિલ તથા બોર્ડ ઓફ મેનેજમેન્ટની બફાલીની અપેક્ષાએ મંજુર કરવા માન.કુલપતિશ્રીને ભલામણ કરેલ જે માન.કુલપતિશ્રીએ મંજુર કરેલ છે. જેથી સર્વે સંબંધિતો એ તેનો તે મુજબ અમલ કરવાનો રહેશે.

(મુસદો કુલસચિવશ્રીએ મંજુર કરેલ છે.) બિડાણ:- ઉક્ત અભ્યાસક્રમ (સોફ્ટ કોપી)

પ્રતિ,

 બિઝનેશ મેનેજમેન્ટ વિદ્યાશાખા દેઠળ વિવિધ વિષયોની અભ્યાસ સમિતિઓ સર્વે સભ્યશ્રીઓ....

 આથી સૌરાષ્ટ્ર યુનિવર્સિટીની બિઝનેશ મેનેજમેન્ટ વિદ્યાશાખા હેઠળની સર્વે સંલગ્ન કોલેજોના આચાર્યશ્રીઓ તરફ રવાના....

નકલ જાણ અર્થે રવાના:-

માન.કુલપતિશ્રી/કુલસચિવશ્રીના અંગત સચિવશ્રી

નકલ રવાના:- (જરૂરી કાર્યવાહી અર્થે)

૧. પરીક્ષા નિયામકશ્રી,

૨. પી.જી.ટી.આ૨. વિભાગ,

૩. જોડાણ વિભાગ.

સફી/-(ડૉ.આર.જી.પરમાર) I/c.કુલસચિવ

રવાના કર્યું

એકેડેમિક ઓફિસર

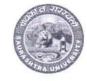

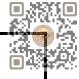

# SAURASHTRA UNIVERSITY

# RAJKOT

(Accredited Grade B by NAAC)

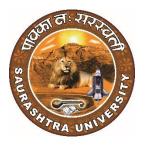

# Faculty of Business Management Curriculum and Credit Framework for

# Bachelor of Business Administration (B.B.A.)

As Per National Education Policy - 2020

**Effective From** 

December 2023

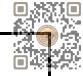

# Saurashtra University, Rajkot Faculty of Business Management BBA Curriculum as Per NEP - 2020

|           | B.B.A. Semester - I |                                                                                            |        |        |           |     |     |       |
|-----------|---------------------|--------------------------------------------------------------------------------------------|--------|--------|-----------|-----|-----|-------|
| Sr.<br>No | Course Category     | Course Title                                                                               | Credit | Theory | Practical | ім  | EM  | Total |
| 1         | Major/Core          | Principles of Management                                                                   | 4      | 4      |           | 50  | 50  | 100   |
| 2         | Major/Core          | Business Organization and Structure                                                        | 4      | 4      |           | 50  | 50  | 100   |
| 3         | Minor               | Fundamentals of Financial<br>Accounting                                                    | 4      | 4      |           | 50  | 50  | 100   |
| 4         | VAC                 | Indian Knowledge System                                                                    | 2      | 2      |           | 25  | 25  | 50    |
| 5         | MDC                 | Business Mathematics                                                                       | 4      | 4      |           | 50  | 50  | 100   |
| 6         | AEC                 | Foundation course in English                                                               | 2      | 2      |           | 25  | 25  | 50    |
|           |                     | Select Any One<br>1. IT for Business-I<br>2. E-commerce & Digital Solution for<br>Business |        |        |           |     |     |       |
| 7         | SEC                 | Dusiness                                                                                   | 2      | 1      | 2         | 25  | 25  | 50    |
|           |                     |                                                                                            | 22     |        |           | 275 | 275 | 550   |

|     | B.B.A. Semester - II |                                     |        |        |           |     |     |       |
|-----|----------------------|-------------------------------------|--------|--------|-----------|-----|-----|-------|
| Sr. |                      |                                     |        |        |           |     |     |       |
| No  | Course Category      | Course Title                        | Credit | Theory | Practical | IM  | EM  | Total |
| 1   | Major/Core           | Human Values & Professional Ethics  | 4      | 4      |           | 50  | 50  | 100   |
| 2   | Major/Core           | Management Principles and Practices | 4      | 4      |           | 50  | 50  | 100   |
| 3   | Minor                | Micro & Macro Economics             | 4      | 4      |           | 50  | 50  | 100   |
|     |                      | Select Any One                      |        |        |           |     |     |       |
|     |                      | 1. Stock Market Practices           |        |        |           |     |     |       |
| 4   | VAC                  | 2. Health, Wellness & Yoga          |        | 1      | 2         |     |     | 50    |
|     |                      | 3. Earth & Environmental Science    | 2      | 2      |           | 25  | 25  |       |
| 5   | MDC                  | Business Statistics                 | 4      | 4      |           | 50  | 50  | 100   |
| 6   | AEC                  | Communicative English               | 2      | 2      |           | 25  | 25  | 50    |
|     |                      | Select Any One                      |        |        |           |     |     |       |
|     |                      | 1. IT for Business-II               |        |        |           |     |     |       |
| 7   | SEC                  | 2. AI For Business                  |        | 1      | 2         | 25  | 25  | 50    |
|     |                      | 3. Stress Management                | 2      | 2      |           |     |     |       |
|     |                      |                                     | 22     |        |           | 275 | 275 | 550   |

| Bachelor of Business Adı   | ninistration (B.B.A.) |                  | Semester - I                |
|----------------------------|-----------------------|------------------|-----------------------------|
| Course Title: Principles o | f Management          | Course Code:     | Type of Course: Major/Core  |
| Credit: 04                 | Theory: 04 Hours      | Practical: Nil   | Teaching Hours: 60          |
| Internal Marks: 50         | External Marks: 50    | Total Marks -100 | External Exam Time: 2 Hours |

On successful completion of the course, the students will be able to  $\cdot$ 

- Understand concepts of business management, principles and functions of management
- Explain and execute the process of planning
- Create organization structures based on authority, task and responsibilities
- Explain the basics of directing and its tools
- Understand the requirement of a good control system in managing an organization

## Pedagogy:

Classrooms lecture, tutorials, Group discussions, seminars, Case studies & fieldwork etc.

| COURSE CONTE                         | INT                                                                                                    |                       |  |  |  |
|--------------------------------------|----------------------------------------------------------------------------------------------------|-----------------------|--|--|--|
| Unit - 1                             | Introduction to Business Management                                                                                                    | Hours: 12             |  |  |  |
|                                      | Meaning, Features/Nature, Significance, Process/ Functions, Managen<br>Professionalization of Management, Mintzberg's Managerial Roles                                                                                                    | nent Art and Science, |  |  |  |
| Unit – 2                             | School of Management Thoughts         Hours: 12                                                                                                    |                       |  |  |  |
|                                      | Classical School of Thoughts – Scientific Management, Fayol's Administrative approach,<br>Weber's B <u>ureaucracy</u><br>Neo-Classical School – Hawthorne Experiments, Human Relations Approach Modern<br>School – System School, Fiddler's contingency thought, Quantitative Approach. |                       |  |  |  |
| Unit - 3                             | Planning Hours: 12                                                                                                    |                       |  |  |  |
|                                      | Meaning, Features, Process, Importance, Limitations, Types of Plans (Components of Planning), Planning Premises, Forecasting (Meaning and Process)                                                                                                    |                       |  |  |  |
| Unit – 4                             | Organizing and Staffing                                                                                                    | Hours: 12             |  |  |  |
|                                      | Meaning, Features, process, Importance, Limitation, Types of Organization – Line, Staff, Line<br>and Staff, Committee, Project, Matrix, Network and Virtual.<br>Staffing- Meaning, Importance, Functions/ Process                                                                       |                       |  |  |  |
| Unit – 5                             | Directing and Controlling                                                                                                    | Hours: 12             |  |  |  |
|                                      | Directing – Meaning, Principles, Features, Importance (Concept and Features of Leadership,<br>Motivation, Communication, Coordination and Supervision)<br>Controlling – Meaning, Features, Process, Importance and limitations                                                          |                       |  |  |  |
| Skill Developme<br>stories, Assignme | ent Activities: Seminar, Presentation, Role Play, Management Games, Diments                                                                                                    | scussion of corporate |  |  |  |

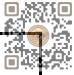

- 1. Management: Task, Responsibilities and Practices Peter F Drucker,
- 2. Modern Business Organization by S. A. Sherlekar, Himalaya Publication
- 3. Industrial Organization Management: Sherlekar, Patil, Paranjpe, Chitale
- 4. Business Organization and Management By Jallo, Tata McGraw Hill
- 5. Industrial Organization and Management By Dr. C. B. Gupta, Sultan Chand & Co. Delhi
- 6. Business Organization and Management By Dr. C. B. Gupta, Sultan Chand & Co. Delhi
- 7. Principles and Practices of Management L.M. Prasad, Sultan Chand & Co. Delhi

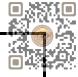

| Bachelor of Business Ad  | Semester - I            |                  |                             |
|--------------------------|-------------------------|------------------|-----------------------------|
| Course Title: Business O | rganization & Structure | Course Code:     | Type of Course: Major/Core  |
| Credit:04                | Theory: 04 Hours        | Practical: Nil   | Teaching Hours: 60          |
| Internal Marks: 50       | External Marks: 50      | Total Marks: 100 | External Exam Time: 2 Hours |

- To make students familiar with the basic concepts of business, trade and commerce.
- To expose students to the modern business world.
- To them familiar with different forms of business organizations, their formation and management.
- **Pedagogy:** Interactive lectures, electronic media, PowerPoint presentations, problem-solving-based learning, case study method, project-based learning, performance-related tasks etc.

|          | Business: Meaning and Definition, Characteristics, Objectives, Risk<br>Profession: Meaning and Definition, Characteristics<br>Forms of Business Organization. Sole Proprietorship, Partnership, &<br>& Co-operatives, Non-Profit Organization.                                                                                                    |                  |  |  |  |
|----------|----------------------------------------------------------------------------------------------------|------------------|--|--|--|
| Unit – 2 | Sole Proprietorship and Partnership                                                                                                    | Hours: 12        |  |  |  |
|          | Sole Proprietorship: Meaning, Characteristics, Advantages and Disadvantages.<br>Partnership: Meaning, Characteristics, Advantages and Disadvantages, Types of Partners,<br>Partnership Deed, Difference between Partnership and Sole Proprietorship. LLP:<br>Meaning, Features, Advantages and Disadvantages.<br>Hindu Undivided Family: Meaning, Features, Advantages and Disadvantages. |                  |  |  |  |
| Unit - 3 | Joint Stock Companies - & Co-operatives Society                                                                                                    | Hours: 12        |  |  |  |
|          | Joint Stock Company: Meaning and Definition, Features, Types of Companies, Difference<br>between private and public company.<br>Co-operative Society: Meaning, Characteristics, Advantages and Limitation, Difference<br>between Company and Co-operative Society.<br>Non-Profit Organization: Meaning, Characteristics, Advantages and Disadvantages,                                    |                  |  |  |  |
| Unit – 4 | Business Combination                                                                                                    | Hours: 12        |  |  |  |
|          | <b>Business Combination</b> Meaning Causes, Objectives, Types.<br>Forms of combinations: Mergers, Takeovers and Acquisitions – Me                                                                                                    | erits & Demerits |  |  |  |
| Unit – 5 | Social Responsibility of Business                                                                                                    | Hours: 12        |  |  |  |
|          | Social Responsibility of Business: Concept and Definition.<br>Social Responsibility of Business towards Customers, Owners and Investors, Employees<br>Suppliers and Creditors, Society and Government.                                                                                                    |                  |  |  |  |

- Fundamental of Business Organization by Y.K.Bhushan S.Chand and Sons.
- Business Organization and Management by Jallo Tata Mc GrawHill
- Business Organization and Management by Dr. C.B.Gupta

| Bachelor of Business A | dministration (B.B.A.)      |                  | Semester - I                |
|------------------------|-----------------------------|------------------|-----------------------------|
| Course Title: Fundame  | entals of Financial Account | ingCourse Code:  | Type of Course: Minor       |
| Credit: 04             | Theory:04 Hours             | Practical: - Nil | Teaching Hours:60           |
| Internal Marks: 50     | External Marks: 50          | Total Marks:100  | External Exam Time: 2 Hours |

1. Acquire knowledge of accounting concepts, principles and practices.

Apply financial concepts in business administration to manage and be effective in decision-making in functional areas like finance and accounting transactions.

3. Provide wide knowledge about final accounts.

4. Inculcate basic depreciation accounting concepts.

5. To acquire knowledge of basic account standards at domestic and international levels.

6. To inculcate concepts of inventory valuation.

Pedagogy: Theory and Practical Session

**COURSE CONTENT** Unit - 1 Accounting Hours:12 Definition - Nature of Accounting – Generally Accepted Accounting Principles, Concepts and Conventions -Double Entry Vs Single Entry - Books of Accounts: Journal - Ledger - Subsidiary Books: Cashbook -Purchase book - Sales book - Sales return book - Purchase return book. Brief Overview of Accounting Standards and IFRS Unit – 2 Three-column Cash Book and Rectification of Errors Hours:12 Meaning and features of cash Book, Objective of cash Book, Types of cash Book, Cash Book with Discount Cash and Bank Column, Rectification of Errors: Trial Balance - Errors Verifications of Errors - Preparation of Suspense account Unit – 3 Capital and Revenue Account & Final Accounts Hours:12 Classification of Income, Classification of Expenditure, Classification of Receipts Final Accounts: Preparation of Trading & Profit and Loss Account and Balance Sheet with simple adjustments. Unit - 4 Hours:12 Depreciation Depreciation: Meaning – Causes – Methods of Depreciation: Straight Line Method - Written Down Value Method - Annuity Method. Unit – 5 Inventory Valuation Hours:12 Meaning of Inventory, Objectives of Inventory Valuation, Methods of Valuation of Inventory (LIFO, FIFO, Weightage Average Method). Skill Development Activities: Practical Calculations

#### REFERENCES

1. S.P. Jain & K.L. Narang, Advanced Accountancy, Kalyani Publishers, 2014

2. M.C. Shukla, T.S. Grewal & S.C. Gupta, Advanced Accountancy, S. Chand & Sons, 2016

3. R.L. Gupta & Radhasamy, Advanced Accountancy, S. Chand & Sons, 2014

4. P.C. Tulsian, Financial Accounting, S. Chand Publications, 2016

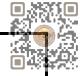

| Bachelor of Business Adr  | ninistration (B.B.A.) |                 | Semester - I                |
|---------------------------|-----------------------|-----------------|-----------------------------|
| Course Title: Indian Know | vledge System         | Course Code:    | Type of Course: VAC/IKS     |
| Credit: 02                | Theory: 02 Hours      | Practical: Nil  | Teaching Hours: 30          |
| Internal Marks: 25        | External Marks: 25    | Total Marks: 50 | External Exam Time: 1 Hours |

After completion of the course, learners will be able to:

- 1. Identify the concept of Traditional knowledge and its importance;
- 2. Explain the need for and importance of protecting traditional knowledge;
- 3. Know the history of Indian economic thoughts and Chanakya Niti and Kautilya's Economic thoughts; Interpret the concepts of the Indian business model.

#### Pedagogy: Theory, Exercise

# Unit - 1INTRODUCTION TO INDIAN KNOWLEDGE SYSTEMHours: 10Introduction, Definition, Concept of Indian Knowledge System (IKS), A broad overview of<br/>disciplines included in the IKS, and historical developments, Scope of IKS, IKS in ancient India<br/>and in modern IndiaINDIAN BUSINESS MODELUnit - 2INDIAN BUSINESS MODELHours: 10

|          | Introduction, Family Base, High Level of Savings, Self-Employment, Highly Entrepreneurial Nature, Non-corporate Sector as the Core of the Economy, Community Orientation and Higher Social Capital, Faith and Relationship in Economic Affairs, A Society-driven Economy, Driven by Norms and Values |
|----------|----------------------------------------------------------------------------------------------------|
| Unit - 3 | INDIAN ECONOMY THOUGHTS AND MODELHours: 10                                                                                                    |
|          | History of Indian Economy Thoughts: Context from Dharmashastras, Shukra niti,                                                                                                    |

Mahabharata, Chanakya Niti and Arthashastra; Kautilya's Economic thoughts in specific India

Skill Development Activities: Practical Applications in Life.

and Global GDP: Ancient India.

- 1. An Introduction to Indian Knowledge Systems: Concepts and Applications, B Mahadevan, V R Bhat, and Nagendra Pavana R N; 2022 (Prentice Hall of India).
- 2. Indian Knowledge Systems: Vol I and II, Kapil Kapoor and A K Singh; 2005 (D.K. Print World Ltd).
- 3. Kanagasabapathi; "Indian Models of Economy, Business and Management", Third Edition,
- 4. Prentice Hall India Ltd., Delhi.
- 5. Lotus and Stones; Garuda Prakashan (31 October 2020); Garuda Prakashan Pvt. Ltd.
- 6. Dwivedi D.N., Essentials of Business Economics, Vikas Publications, Latest Edition.
- 7. Economic Sutras by Prof. Satish Y. Deodhar, IIMA Books series
- 8. Black Money Tax Heaven by R Vaidyanathan, Westland Ltd. Publication

| Bachelor of Business Administration | Semester - I       |                  |                             |
|-------------------------------------|--------------------|------------------|-----------------------------|
| Course Title: Business Mathematics  | Course Code:       |                  | Type of Course: MDC         |
| Credit: 04                          | Theory: 04 Hours   | Practical: Nil   | Teaching Hours: 60          |
| Internal Marks: 50                  | External Marks: 50 | Total Marks: 100 | External Exam Time: 2 Hours |

- To sharpen mathematical abilities in making Business Decisions
- Improve logical and reasoning abilities

Pedagogy: Theory, Exercise

#### **COURSE CONTENT** Unit - 1 **Permutation and Combination** Hours: 09 Meaning and Definition of Permutations Permutations of different things Permutations of Similar things **Restricted Permutation** Meaning and Definition of Combinations Combinations of things taken some or all at a time Some Restricted Combinations Examples Unit – 2 Hours: 09 **Arithmetic and Geometric Progression** Arithmetic Progression (A.P.) **Definition of Arithmetic Progression** n<sup>th</sup> term and Sum of n terms of A.P. (With Proof) Geometric Progression (G.P.) **Definition of Geometric Progression** n<sup>th</sup> term and Sum of n terms of G.P. (With Proof) Examples Unit - 3 **Binomial Theorem** Hours: 09 Introduction of Binomial Theorem (Without Proof) **Characteristics of Binomial Theorem Expansion of Binomial** Position of Terms and Middle Terms **Binomial Coefficient** Examples Unit – 4 **Mathematical Induction** Hours: 09 Introductions of the Principle of Mathematical Induction Meaning of Sequence and Series Sigma Notation $\sum n$ , $\sum n^2$ , $\sum n^3$ (with proof) Examples

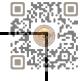

| Unit – 5      | Exponents and Surds                      | Hours: 09 |
|---------------|------------------------------------------|-----------|
|               | Exponents or index notation              |           |
|               | Exponent or Index Laws                   |           |
|               | Zero and Negative Indices                |           |
|               | Surds                                    |           |
|               | Properties of Surds                      |           |
|               | Multiplication and Division of Surds     |           |
|               | Examples                                 |           |
| Skill Develop | ment Activities: Practical Applications. |           |

- Business Mathematics by Sancheti & Kapoor- Sultan & Chand
- Fundamental of Mathematics and Statistics by V.K. Kapoor and S. C. Gupta: Sultan & Chand
- Numerical Analysis by V. N. Vedmurthi

| Bachelor of Business Administration (B.B.A.)      |            |          |                 | Semester I                  |
|---------------------------------------------------|------------|----------|-----------------|-----------------------------|
| <b>Course Title: Foundation Course in English</b> |            | Course ( | Code:           | Type of Course: AEC         |
| Credit:02                                         | Theory:02  | Hours    | Practical: Nil  | Teaching Hours: 30          |
| Internal Marks:25                                 | External N | larks:25 | Total Marks: 50 | External Exam Time: 1 Hours |

By the end of the course, students will be able to:

Unit 1: Revision of the Basics of the English Language – Parts of Speech (6 hours)

- 1. Identify different parts of speech and understand their functions within the context.
- 2. Use parts of speech effectively in constructing meaningful sentences.
- 3. Analyze words that can function as different parts of speech based on the given context.

Unit 2: Grammar, Idioms & Phrasal Verbs, Common Prepositions (12 hours)

- 1. Demonstrate a comprehensive understanding of the present tense in both active and passive forms.
- 2. Apply appropriate grammar rules to construct grammatically correct sentences in the present tense.
- 3. Recognize and use commonly used idioms in appropriate contexts.
- 4. Understand and correctly use common prepositions in written and spoken English.

Unit 3: Verbal and Nonverbal Communications, Listening Skills (12 hours)

- 1. Develop effective verbal communication skills, including clarity, coherence, and appropriate language use.
- 2. Enhance nonverbal communication skills, such as body language, facial expressions, and gestures.
- 3. Improve listening skills to comprehend and respond appropriately in various conversational situations.

**Pedagogy:** The Foundation Course in English will adopt a learner-centered approach, emphasizing active student participation and engagement. The following pedagogical methods will be employed:

- 1. **Interactive Lectures**: Engaging lectures will be delivered to introduce concepts, clarify doubts, and provide examples. Students will be encouraged to participate through discussions and question-answer sessions.
- 2. **Group Activities**: Collaborative activities, such as group discussions, role-plays, and language games, will be organized to promote effective communication, critical thinking, and teamwork.
- 3. **Real-life Scenarios**: Authentic materials, such as audio and video clips, news articles, and real-life conversations, will be integrated into the course to expose students to English in real-world contexts and foster cultural understanding.
- 4. **Assessments**: Continuous assessment will be carried out through assignments, presentations, and tests, ensuring students' progress and providing timely feedback. Additionally, students will be encouraged to self-assess and reflect on their language learning journey.

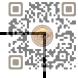

| Jnit-1   | Revision of the Basics of the English Language – Parts of Speech         Hours:06                                                                                                    |
|----------|----------------------------------------------------------------------------------------------------|
|          | <ul> <li>Identification and understanding of different parts of speech (nouns, pronouns, verbs, adjectives, adverbs, prepositions, conjunctions, interjections)</li> <li>Functions of each part of speech in sentence construction</li> <li>Application of parts of speech in sentences to convey meaning and grammatical accuracy</li> <li>Analysis of words that can function as different parts of speech in differe contexts</li> </ul>                                                                                                    |
| Unit – 2 | Tense, Voice, Idioms, Phrasal Verbs, and Prepositions       Hours:12                                                                                                    |
|          | <ul> <li>Tense and Voice (Present Tense)         <ul> <li>Present Tense: Usage and forms (simple present, present continuous, present perfect, present perfect continuous)</li> <li>Active and Passive Voice in the present tense: Formation and transformation of sentences</li> </ul> </li> <li>Commonly Used Idioms (From the given annexure)         <ul> <li>Understanding the meaning and usage of commonly used idiomatic expressions</li> <li>Incorporating idioms appropriately in spoken and written communication</li> </ul> </li> <li>Common Prepositions         <ul> <li>Comprehensive study of common prepositions and their usage in differe contexts</li> <li>Understanding prepositions of place, time, direction, and manne</li> <li>Correct application of prepositions in sentences to convey accurate mean</li> </ul> </li> </ul> |
| Jnit – 3 | Verbal and Nonverbal Communications;         Hours:12           Listening Skills         Hours:12                                                                                                    |
|          | <ol> <li>Verbal Communication Skills         <ul> <li>Effective verbal communication strategies and techniques</li> <li>Articulation, pronunciation, and intonation for clear communication</li> <li>Active listening and responding skills</li> <li>Developing vocabulary and using appropriate language registers</li> </ul> </li> <li>Nonverbal Communication         <ul> <li>Understanding the role of body language, facial expressions, gestures, ar eye contact in communication</li> <li>Interpreting and conveying emotions and attitudes nonverbally</li> <li>Cultural variations in nonverbal communication</li> </ul> </li> <li>Listening Skills         <ul> <li>Importance of active listening in effective communication</li> </ul> </li> </ol>                                                                                         |

1. Making Sense of English – MA Yaduguri

- 2. English Grammar and Composition Wren and Martin
- 3. Spoken English: A Foundation Course Kamlesh Sadanand and Susheela Punitha [part 1&2]
- 4. Communication Skills Nageshwar Rao and Rajendra P. Das
- 5. Business Communication Urmila Rai and SM Rai

Annexure (Idioms)

- 1. Apple of one's eye
- 2. Black sheep
- 3. Bolt from the Blue
- 4. Burn one's own finger
- 5. Burning question
- 6. By hook or by crook
- 7. (Build) Castles in the air
- 8. Child's play
- 9. Close-fisted
- 10. Close shave
- 11. Crocodile tears
- 12. Cry over spilt milk
- 13. An eye for an eye
- 14. A fish out of water
- 15. From hand to mouth
- 16. To have a finger in every pie
- 17. Herculean task
- 18. Hobson's choice
- 19. To hold one's tongue
- 20. In one's good book
- 21. (show) (in) one's true colours
- 22. In the nick of time
- 23. Jack of all trades (master none
- 24. To kick up a row
- 25. The last straw
- 26. A laughing Stock
- 27. To let the cat out of the bag
- 28. A lion's share
- 29. A maiden speech
- 30. To make up one's mind
- 31. Nip in the bud
- 32. (hold out/ offer)Olive branch
- 33. Once in a blue moon
- 34. Out of the frying pan into the fire
- 35. To put one's best foot forward
- 36. To stick to the point
- 37. To take advantage of
- 38. A turning point
- 39. Up to the mark
- 40. A white lie:

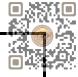

| <b>Bachelor of Business Administr</b> | Semester - I                    |                     |                       |
|---------------------------------------|---------------------------------|---------------------|-----------------------|
| Course Title: IT for Business - I     | Course Code:                    | Type of Course: SEC |                       |
| Credit: 02                            | Theory: 01 Hour Practical: 02 H |                     | Lab Hours: 30         |
| Internal Marks: 25                    | External Lab Exam Marks: 25     | Total Marks: 50     | Lab Exam Time: 1 Hour |

- Students should be able to use and navigate software applications such as Microsoft Word and Microsoft Power Point.
- Students should be able to create and edit documents using a word processing application.
- Students should be able to create and deliver effective presentations using presentation software such as Microsoft Power-point.

#### Pedagogy:

- The instructor should demonstrate how to use various software applications and tools to the students, providing step-by-step guidance.
- Students can work on exercises that require them to use the software in realistic scenarios.
- Should be designed to reflect practical applications in real-world scenarios.

| COURSE CONTEN | T                                                                    |           |
|---------------|----------------------------------------------------------------------|-----------|
| Unit – 1      | Working with Microsoft Word                                          | Hours: 15 |
|               | Create and Navigate Through Document                                 |           |
|               | <ul> <li>Create a blank document</li> </ul>                          |           |
|               | <ul> <li>Create a blank document using a template</li> </ul>         |           |
|               | <ul> <li>Insert hyperlinks</li> </ul>                                |           |
|               | <ul> <li>Create bookmarks</li> </ul>                                 |           |
|               | <ul> <li>Move a specific location or object in a document</li> </ul> |           |
|               | Format a Document                                                    |           |
|               | <ul> <li>Modify page setup</li> </ul>                                |           |
|               | <ul> <li>Apply document themes</li> </ul>                            |           |
|               | <ul> <li>Apply document style sets</li> </ul>                        |           |
|               | <ul> <li>Insert headers and footers</li> </ul>                       |           |
|               | <ul> <li>Insert page numbers</li> </ul>                              |           |
|               | <ul> <li>Format page background elements</li> </ul>                  |           |
|               | <ul> <li>Use of Bullets and Numbers</li> </ul>                       |           |
|               | <ul> <li>Spelling and Grammar Checker</li> </ul>                     |           |
|               | Insert and Format Text and Paragraphs                                |           |
|               | <ul> <li>Find and replace text</li> </ul>                            |           |
|               | <ul> <li>Cut, Copy and Paste text</li> </ul>                         |           |
|               | <ul> <li>Apply font formatting</li> </ul>                            |           |
|               | <ul> <li>Apply formatting by using format pointer</li> </ul>         |           |
|               | <ul> <li>Set line spacing and indentation</li> </ul>                 |           |
|               | <ul> <li>Insert shape, graphics, Watermark</li> </ul>                |           |
|               | Create Table                                                         |           |
|               | <ul> <li>Create a Table</li> </ul>                                   |           |

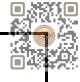

|          | <ul> <li>Convert text to tables and tables to text</li> </ul>                                |  |  |  |  |  |
|----------|----------------------------------------------------------------------------------------------|--|--|--|--|--|
|          | <ul> <li>Create a table by specifying rows and columns</li> </ul>                            |  |  |  |  |  |
|          | <ul> <li>Apply table styles</li> </ul>                                                       |  |  |  |  |  |
|          | <ul><li>Mail Merge</li><li>Create a Mail Merge</li></ul>                                     |  |  |  |  |  |
|          |                                                                                              |  |  |  |  |  |
|          | <ul> <li>Manage recipient list</li> </ul>                                                    |  |  |  |  |  |
|          | <ul> <li>Insert merge fields</li> </ul>                                                      |  |  |  |  |  |
|          | <ul> <li>Preview merge result</li> </ul>                                                     |  |  |  |  |  |
| Unit – 2 | Working with Power-point - I       Hours: 15                                                 |  |  |  |  |  |
|          | Create and Navigate Through Power-point                                                      |  |  |  |  |  |
|          | <ul> <li>Create a blank presentation</li> </ul>                                              |  |  |  |  |  |
|          | <ul> <li>Create a blank presentation using a template</li> </ul>                             |  |  |  |  |  |
|          | <ul> <li>Adding, Deleting and rearranging slides</li> </ul>                                  |  |  |  |  |  |
|          | Create Themes and Use of Transitions, Animation                                              |  |  |  |  |  |
|          | <ul> <li>Create a theme for presentation</li> </ul>                                          |  |  |  |  |  |
|          | <ul> <li>Use specific theme for presentation</li> </ul>                                      |  |  |  |  |  |
|          | <ul> <li>Using transitions, Setting up slide timing</li> </ul>                               |  |  |  |  |  |
|          | <ul> <li>Use of animation and apply to slide / presentation</li> </ul>                       |  |  |  |  |  |
|          | Different Presentation Views                                                                 |  |  |  |  |  |
|          | <ul> <li>Setting up and using presenter view</li> </ul>                                      |  |  |  |  |  |
|          | <ul> <li>Use of Outline view</li> </ul>                                                      |  |  |  |  |  |
|          | <ul> <li>Usage of Slide sorter and notes pages</li> </ul>                                    |  |  |  |  |  |
|          | <ul> <li>Use of slide narration</li> </ul>                                                   |  |  |  |  |  |
|          | <ul> <li>Setup slide show of presentation (From Beginning and From Current slide)</li> </ul> |  |  |  |  |  |
|          | Formatting Presentation                                                                      |  |  |  |  |  |
|          | <ul> <li>Use of Header-Footer</li> </ul>                                                     |  |  |  |  |  |
|          | <ul> <li>Use of WordArt</li> </ul>                                                           |  |  |  |  |  |
|          |                                                                                              |  |  |  |  |  |
|          | <ul> <li>Adding SmartArt to presentation</li> </ul>                                          |  |  |  |  |  |
|          | <ul> <li>Inserting Tables to presentation</li> </ul>                                         |  |  |  |  |  |
|          | <ul> <li>Inserting pictures, clip-arts, shapes to presentation</li> </ul>                    |  |  |  |  |  |
|          | <ul> <li>Insert movies or sounds to play automatically / on mouse click</li> </ul>           |  |  |  |  |  |
|          | <ul> <li>Insert, edit, remove a hyperlink</li> </ul>                                         |  |  |  |  |  |
| Jnit – 3 | Working with Power-point - II                                                                |  |  |  |  |  |
|          | Managing Presentations                                                                       |  |  |  |  |  |
|          | <ul> <li>Custom Shows</li> </ul>                                                             |  |  |  |  |  |
|          | - Create, show a named custom slide show                                                     |  |  |  |  |  |
|          | <ul> <li>Slide show settings</li> </ul>                                                      |  |  |  |  |  |
|          | - Copy, edit, delete a custom slide show                                                     |  |  |  |  |  |
|          | <ul> <li>Apply timing to, remove timings from slide transitions</li> </ul>                   |  |  |  |  |  |
|          | - Apply settings to a slide show so that it loops continuously when played / does            |  |  |  |  |  |
|          | not loop continuously when played.                                                           |  |  |  |  |  |
|          | - Apply settings so that slides advance manually, advance using timings if present           |  |  |  |  |  |

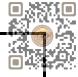

- Apply settings so that slide show is presented with animation, without animation
  Slide show control
  - Add, erase pen annotations during a slide show

Display black, white screen during a slide show. Pause, restart, end a slide show

Skill Development Activities: Practical Application

- Office 2019 All-in-One for Dummies by Peter Weverka
- Microsoft Word 2019 Step By Step By Joan Lambert and Joyce Cox
- PowerPoint 2019 for Dummies by Doug Lowe

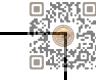

| Bachelor of Business Adm | inistration (B.B.A.)             |                    | Semester - I          |
|--------------------------|----------------------------------|--------------------|-----------------------|
| Course Title: E-commerce | & Digital Solutions for Business | Course Code:       | Type of Course: SEC   |
| Credit: 02               | Theory: 1 Hour                   | Practical: 2 Hours | Teaching Hours: 30    |
| Internal Marks: 25       | External Lab Exam Marks: 25      | Total Marks: 50    | Lab Exam Time: 1 Hour |

- To aware and understand the students about
  - Basic E-commerce concepts
  - Digital Marketing and its techniques.
  - Digital Payment and security issues involved in the business.

Pedagogy: Lectures, case studies, Seminars, field studies, etc.

| Unit - 1 | Introduction to E-Commerce                                                                        | Hours: 5       |
|----------|---------------------------------------------------------------------------------------------------|----------------|
|          | Concept, meaning and features of E-commerce                                                       |                |
|          | History and development of e-commerce with special refe                                           | rence to India |
|          | Difference between traditional commerce and e-commerce                                            | e              |
|          | <ul> <li>Merits and demerits of e-commerce</li> </ul>                                             |                |
|          | Types / Models of E-commerce                                                                      |                |
| Unit – 2 | Digital Marketing                                                                                 | Hours:10       |
|          | Concept of marketing and digital - marketing                                                      |                |
|          | Challenges before traditional marketing                                                           |                |
|          | <ul> <li>Merits and demerits of digital marketing</li> </ul>                                      |                |
|          | <ul> <li>Various methods/techniques of digital marketing</li> </ul>                               |                |
| Unit - 3 | Digital Payments and Security Issues                                                              | Hours: 15      |
|          | Digital Payments                                                                                  |                |
|          | Credit/Debit Card                                                                                 |                |
|          | NEFT and RTGS                                                                                     |                |
|          | • UPI                                                                                             |                |
|          | E-Wallet                                                                                          |                |
|          | Concept of Payment Banks                                                                          |                |
|          | • e-RUPI                                                                                          |                |
|          | Security Issues                                                                                   |                |
|          | Essentials of Good Cyberspace security                                                            |                |
|          | Kinds of Threats and Crimes taking place on digital space                                         |                |
|          | <ul> <li>Internet Security options</li> <li>Networks: Concent and Types</li> </ul>                |                |
|          | Networks: Concept and Types                                                                       |                |
| -        | oment Activities: Practical Exposure<br>Paper presentation, Chart and models on E commerce topics |                |
|          | Audio visual loovning and prostings related with digits!                                          |                |
|          | Audio visual learning and practices related with digital payment system                           | n.             |

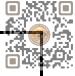

- E- Commerce and E business : Dr.C.S. Raydu Himalaya Publishing House
- Introduction to Banking Vijayraghavanly Engar- Excel Publication

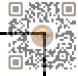

| <b>Bachelor of Business Administrat</b> | ion (B.B.A.)      |   |                 |        | Semester - II              |
|-----------------------------------------|-------------------|---|-----------------|--------|----------------------------|
| Course Title: Human Values & Pro        | ofessional Ethics | С | ourse Code:     |        | Type of Course: Major/Core |
| Credit: 4                               | Theory: 4 Hours   |   | Practical: Nil  |        | Teaching Hours: 60         |
| Internal Marks: 50                      | External Marks: 5 | 0 | Total Marks 100 | Extern | al Exam Time: 2 Hours      |

- Identify and analyze an ethical issue in the subject matter under investigation or in a
- relevant field
- Identify the multiple ethical interests at stake in a real-world situation or practice
- Articulate what makes a particular course of action ethically defensible
- Assess their own ethical values and the social context of problems

Pedagogy: Lectures, case discussions, videos and presentations

**COURSE CONTENT** Unit – 1 **Introduction to Business Ethics and Moral Values** Hours: 10 Meaning, Nature of business ethics, Importance of business ethics, Factors influencing business ethics, Arguments for and against business ethics Values: Meaning, Types of values, Employer and employee's responsibilities, Profit maximization vs. Social responsibility. Unit – 2 Hours: 10 **Organisational Ethics** Introduction, Ethical Corporate Behaviour, Development of Ethical Corporate Behaviour, Ethical Leadership, Ethical Decision Making, Ethical Dilemmas in Organisation. Unit – 3 Workplace Ethics Hours: 15 Introduction, Factors Influencing Ethical Behavior at Work Ethical Issue: Business Relationships, Conflicts of Interest, Fairness and Honesty, Communications, Discrimination, Harassment, Importance of Ethical Behavior at Workplace. Unit – 4 Hours: 15 **Ethical Decision Making** Meaning, Nature of ethical decision making, Process, Factors influencing ethical decision making- Individual influences, Situational influences. Unit – 5 **Corporate Social Responsibility** Hours: 10 Meaning of Corporate Social Responsibility, Need, Nature, Responsibility towards customers, Suppliers, Investors, government, and society as a whole. **Skill Development Activities:** 1. Role-playing: This activity involves creating scenarios where individuals must make ethical decisions and then act them out.

- 2. Ethical debates: This activity involves discussing ethical dilemmas and debating the pros and cons of various solutions.
- 3. Case studies: This activity analyses real-life ethical cases and discusses the best course of action.
- 4. Reflective writing: This activity involves writing about personal ethical challenges and reflecting on how to handle them in the future.

Skill Development Activities: Practical Application

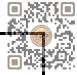

- "Business Ethics": A.C. Fernando. Person.
- Principles of Management: T Ramasamy. Himalaya Publishing House.
- "Business Laws, Ethics and Communication" Vol. I, The Institute of Chartered Accuration India, New Delhi.
- S.K.Chakroborty :Values and Ethics in Organisation, UP
- Kitson Alan Ethical Organisation, Palgrave
- L.T.Hosmer: The ethics of Management, Universal Book

| Bachelor of Business Administration                            | Semester - II |        |                            |                             |
|----------------------------------------------------------------|---------------|--------|----------------------------|-----------------------------|
| Course Title: Management Principles and Practices Course Code: |               |        | Type of Course: Major/Core |                             |
| Credit: 04                                                     | Theory: 04 Ho | ours   | Practical: -Nil            | Teaching Hours: 60          |
| Internal Marks:50                                              | External Mark | ks: 50 | Total Marks -100           | External Exam Time: 2 Hours |

On successful completion of the course, the students will be able to ·

- Understand concepts and techniques of Leadership and Motivation.
- Understand the process of change and change management. •
- Understand the emerging trends in management.
- Explain the basic Practices useful for managers in managing Organization. •
- Understand the requirement of solving cases in management.

#### Pedagogy:

Classrooms lecture, tutorials, Group discussion, Seminar, Case studies & fieldwork etc.

| COURSE CONT                       |                                                                                                    |                        |
|-----------------------------------|----------------------------------------------------------------------------------------------------|------------------------|
| Unit - 1                          | <ul> <li>Leadership and Motivation Techniques for Managers</li> <li>Leadership – styles / Techniques (Autocratic, Democratic ar required for successful leaders, Trait Theory, Grid theory.</li> <li>Motivation – types (Financial /Non-Financial), Maslow's theo and Hertzberg's two factor theory</li> </ul> |                        |
| Unit – 2                          | Management of Change                                                                                                    | Hours: 12              |
|                                   | <ul> <li>Change – Meaning, types, Importance, Process of Planned Cha</li> <li>Resistance to change – meaning, causes and remedies</li> <li>Change Agent – meaning, types and roles</li> </ul>                                                                                                    | inge,                  |
| Unit - 3                          | Management in Practice                                                                                                    | Hours: 12              |
|                                   | <ul> <li>Decision Making – Concept, Process and Importance</li> <li>Management By Objective – Concept, Process and Importance</li> <li>Work Life balance – Concept, components, positive effects and</li> </ul>                                                                                                |                        |
| Unit – 4                          | Recent Trends in Management                                                                                                    | Hours: 12              |
|                                   | <ul> <li>Management Information System – concept, Process/ compo<br/>Limitation</li> <li>Total Quality Management – Concept, Tools, Importance and N</li> <li>Knowledge management – Meaning, merits and demerits</li> </ul>                                                                                   | •                      |
| Unit – 5                          | Case study                                                                                                    | Hours: 12              |
|                                   | Concept, Types, Process to attempt case study, Importance and Lir<br>discussion of three practical cases minimum.<br>Note: -In exam Practical cases can be asked on business management<br>of theory                                                                                                    |                        |
| Skill Developm<br>stories, Assign | ent Activities: Seminar, Presentation, Role Play, Management Games, D<br>ments                                                                                                    | iscussion of corporate |

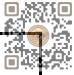

- 1. Management: Task, Responsibilities and Practices Peter F Drucker,
- 2. Modern Business Organization by S. A. Sherlekar, Himalaya Publication
- 3. Industrial Organization Management: Sherlekar, Patil, Paranjpe, Chitale
- 4. Business Organization and Management By Jallo, Tata McGraw Hill
- 5. Industrial Organization and Management By Dr. C. B. Gupta, Sultan Chand & Co. Delhi
- 6. Business Organization and Management By Dr. C. B. Gupta, Sultan Chand & Co. Delhi
- 7. Principles and Practices of Management L.M. Prasad, Sultan Chand & Co. Delhi

| Bachelor of Business Ac               | Semester - II      |                  |                             |
|---------------------------------------|--------------------|------------------|-----------------------------|
| Course Title: Micro & Macro Economics |                    | Course Code:     | Type of Course: Minor       |
| Credit: 04                            | Theory: 04 Hours   | Practical: Nil   | Teaching Hours: 60 Hours    |
| Internal Marks: 50                    | External Marks: 50 | Total Marks: 100 | External Exam Time: 2 Hours |

- To provide basic Knowledge of principles, concept and tools of economics
- To provide basic knowledge of the Indian Economy.
- To make enable students for understanding the application of economic theories and practices
- To develop abilities in students for applying the principles, concepts and tools of economics

## Pedagogy:

 Interactive lectures, electronic media, PowerPoint presentations, problem-solving-based learning, case study method, project-based learning, performance-related task etc.

| COURSE CONTEN | Т                                                                                                    |               |
|---------------|----------------------------------------------------------------------------------------------------|---------------|
| Unit - 1      | Utility Analysis & Consumer Surplus                                                                                                    | Hours: 12     |
|               | <ul> <li>Concept and Meaning of Utility</li> <li>Concept of Cardinal and Ordinal Utility</li> <li>Total and Marginal Utility</li> <li>Law of Diminishing Marginal Utility</li> <li>Law of Equi-Marginal Utility</li> <li>Concept of Consumer Surplus</li> </ul>                                                                                                    |               |
| Unit – 2      | Theory of Demand and Supply                                                                                                    | Hours: 12     |
|               | <ul> <li>a) Theory of Demand</li> <li>Meaning of Demand &amp; Demand Function</li> <li>Law of Demand. demand curve and demand schedule</li> <li>Determinants (factors) of Demand</li> <li>Exceptions/Limitations of Law of Demand</li> <li>b) Theory of Supply <ul> <li>Law of Supply, supply curve</li> <li>Determinants (factors) of Supply</li> </ul> </li> </ul>                                                                                    |               |
| Unit - 3      | Elasticity of Demand                                                                                                    | Hours: 12     |
|               | <ul> <li>Meaning and concept of Elasticity of Demand</li> <li>Types of Elasticity of Demand</li> <li>Types of Price Elasticity of Demand</li> <li>Factors affecting the price elasticity of demand</li> <li>Meaning and Types of Income Elasticity of Demand</li> <li>Meaning and Types of Cross Elasticity of Demand</li> <li>Measuring Methods of Price Elasticity of demand</li> <li>Practical Significance of Price Elasticity of Demand</li> </ul> |               |
| Unit – 4      | Introduction to Indian Economy                                                                                                    | Hours: 12     |
|               | <ul> <li>India as a developing economy</li> <li>Share of Agricultural Sector in India's GDP &amp; its Importance in Ir</li> </ul>                                                                                                    | ndian Economy |

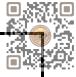

|                                                                                                    | <ul> <li>Share of Industrial Sector in India's GDP &amp; its Importance in Indian Economy</li> <li>Share of Service Sector in India's GDP &amp; its Importance in Indian Economy</li> </ul> |                              |  |  |  |  |  |
|----------------------------------------------------------------------------------------------------|----------------------------------------------------------------------------------------------------|------------------------------|--|--|--|--|--|
| Unit-5                                                                                                    | Demographic Issues                                                                                                    | Demographic Issues Hours: 12 |  |  |  |  |  |
| <ul> <li>Relationship between size of population and economic developmen</li> <li>Concepts of birth rate, death rate, life expectancy at birth and densi</li> <li>Recent demographic trends in India</li> <li>Causes of large size of the population, its effects on economic d current population policy.</li> </ul> |                                                                                                    |                              |  |  |  |  |  |
| Skill Develo                                                                                                    | pment Activities: Practical Applications of Economics in day-to-da                                                                                                    | y life.                      |  |  |  |  |  |

**References:** 

- Principles of Economics by D.M. Mithani Himalaya Publishing House.
- Micro Economics by H.L. Ahuja S.Chand and Co.
- Micro Economics by M. John Kennedy Himalaya Publishing House.
- Micro Economics by M.M.Verma and R.K.Agarwal King Books.
- The Indian Economy, Environment & Policy by Ishwar C Dhingra-S. Chand & Sons
- Indian Economy by Ruddar Datt & K.P.M. Sundaram-S. Chand & Company Ltd.
- Indian Economy by V.K.Puri & S.K. Misra-Himalaya Publishing House

| Bachelor of Bus                                         | Semester - II       |                    |                            |
|---------------------------------------------------------|---------------------|--------------------|----------------------------|
| Course Title: Stock Market Prac                         | Type of Course: VAC |                    |                            |
| Credit: 2                                               | Theory: 1 Hour      | Practical: 2 Hours | Teaching Hours: 30         |
| Internal Marks: 25 including<br>Internal Practical Exam | External Marks: 25  | Total Marks - 50   | External Exam Time: 1 Hour |

- To help the students understand the types of stock exchanges and various investment options.
- To give hands-on experience in opening and trading through demat accounts and knowledge of depository participants and brokers
- To uprise students with the various terminologies used in routine share market and share market publications.

Pedagogy: Lectures, seminars, Case studies, Role Play, field studies, etc..

| Unit - 1    | Introduction to Capital Market                                                                                                    | Hours:5               |
|-------------|----------------------------------------------------------------------------------------------------|-----------------------|
|             | <ul> <li>Introduction to Different Market Platforms-Primary &amp; Second Point Point Poi</li></ul> | aring and Settlement) |
| Unit – 2    | Procedure of Opening De-mat Account                                                                                                    | Hours:15              |
|             | <ul> <li>Depository Participant's- CDSL, NSDL</li> <li>Part Time Brokers, Full Time Brokers</li> <li>Meaning Of De-mat Account &amp; Trading Account</li> <li>Procedure to open De-mat Account</li> </ul>                                                                                                    |                       |
| Unit - 3    | Basic Terminology                                                                                                    | Hours:10              |
|             | <ul> <li>Nifty or SENSEX - Bull Market - Bear Market – Systematic R</li> <li>Long Buy - Short Selling - Stop Loss - Portfolio - Tick Size</li> <li>Loss - Right Issue - Stock bonus - Stock Split</li> </ul>                                                                                                    | -                     |
| •           | ment Activities:<br>est Banks, understand the opening of accounts, loan application, FD                                                                                                    | Cheque clearance RTGS |
| NEFT and wo | rking of ATM and online banking system, Visit the nearest stock exc<br>bout working, demat account system, stock trading, etc,                                                                                                    | •                     |
| REFERENCES  |                                                                                                    |                       |

- Banking Law, Theory and Practice Sundaram and Varshney Sultan Chand Co.,
- Banking and Financial Systems B. Santhanam (Margham Publishers)
- Banking Law Theory and Paractice Sherlaker & Sherlaker.
- Electronic Banking and Information Technology IIB
- Information Technology in Indian Commercial Banks NIBM Pune Naidu C.A.S
- Technology and Banks NIBM Pune Revell J.R.S
- Investment Management & Portfolio Management–V.K.BHALLA, S.Chand & Co.
- Security Analysis PREETI SINGH, Himalaya Publishing House.

| Bachelor of Business Administration (B.B.A.) Semester - II |                       |                 |                 |                |                            |
|------------------------------------------------------------|-----------------------|-----------------|-----------------|----------------|----------------------------|
| Course Title: Health, wellness and Yo                      | oga Course Code: Type |                 | Туре            | of Course: VAC |                            |
| Credit: 02                                                 | The                   | ory: 1 Hour     | Practical: 2 H  | ours           | Teaching Hours: 30         |
| Internal Marks: 25 including<br>Internal Practical Exam    | Exte                  | ernal Marks: 25 | Total Marks -50 |                | External Exam Time: 1 Hour |

- Understand the basic concepts, determinants and dimensions of Health and wellness.
- Classify Yoga and the role of Yoga for physical and mental fitness with personality development
- Practice different Yogic practices
- Understand the concept of sports and fitness

Pedagogy: Lectures, Practices and Asana, Ground activities and sports

| COURSE CONTENT |                                                                                                    |                        |  |  |  |
|----------------|----------------------------------------------------------------------------------------------------|------------------------|--|--|--|
| Unit - 1       | Sports for Fitness                                                                                                    | Hours: 10              |  |  |  |
|                | Concept of sports and fitness, dimensions and determinants of Health<br>and balanced diet, Globalization and Its Impact on fitness, BMI (Body<br>groups.                                                                           |                        |  |  |  |
| Unit – 2       | nit – 2 Introduction to Yoga Hours: 15                                                                                                    |                        |  |  |  |
|                | Meaning, Characteristics, misconceptions, aims and objectives, nee<br>Yoga, origin and history of Yoga in Indian Context, Classification of Yo<br>Yoga), Hath Yoga, Sankhya Yoga, Bhakti Yoga, Mantra Yoga, Yoga and<br>Management | oga –Raj Yoga (Ashtong |  |  |  |
| Unit - 3       | Fitness and Wellness Programs in India                                                                                                    | Hours: 5               |  |  |  |
|                | Khelo India, Fit India Movement, Traditional Sports of Gujarat viz– Hockey, Khokho, Kabado<br>Cricket and football. Sports and wellness for personality development.                                                               |                        |  |  |  |
| Skill Develor  | Skill Development Activities:                                                                                                    |                        |  |  |  |

Yogic Practices, Asans, Kriyas, Mudras Bandhas, Dhyana, Surya Namaskar, Contemporary Practices of Yoga, Participation in atleast one Individual Sports (among the list of IOA, AIU, SGFI), practicing General and specific warm up, Aerobics and ZUMBA workout, Practicing Cardio Respiratory Fitness, Treadmill Argo meter, Run test, 9 minutes' walk, Skipping and running.

- Ajith "Yoga Pravesha" Rashtrontana Paruhad Bangalore
- B.C. Rai Health, Education and Hygenic, Published by Prakashan Kendra, Lucknow
- Puri, K Chandra, S.S.(2005) Health and physical education, New Delhi: Surjit Publication

| Bachelor                   | Semester - II      |                |                           |
|----------------------------|--------------------|----------------|---------------------------|
| Course Title: Earth & Envi | ronmental Science  | Course Code:   | Type of Course: VAC       |
| Credit: 02                 | Theory: 02 Hours   | Practical: Nil | Teaching Hours: 30        |
| Internal Marks: 25         | External Marks: 25 | Total Marks 50 | External Exam Time:1 Hour |

- To aware and understand the students about
  - Basic environmental concepts
  - Ecosystem and ecology
  - Environment degradation and its implications
  - Sustainable development and global warming
  - Disaster management.

Pedagogy: Lectures, case studies, Seminars, field studies etc.

| Unit - 1 | Unit – 1 Introduction to Environment Science                                                                                                    | Hours: 5              |
|----------|----------------------------------------------------------------------------------------------------|-----------------------|
|          | <ul> <li>Concept and definition of environment and environment scie</li> <li>Principles and Scope</li> <li>Environmental awareness programmes</li> <li>Concept of ecology and ecosystem</li> </ul>                                                                                                    | nce                   |
| Unit – 2 | Environmental Degradation and Management                                                                                                    | Hours:10              |
|          | <ul> <li>Concept and meaning of environmental degradation</li> <li>Causes of environmental degradation</li> <li>Environmental linkages</li> <li>Environmental concerns in India</li> <li>Global warming – Basic concept and Implications</li> <li>Sustainable development – concept and need</li> </ul>                       |                       |
| Unit - 3 | Environmental Management System and Disaster Management                                                                                                    | Hours: 15             |
|          | <ul> <li>Concept, meaning and features of EMS</li> <li>ISO – 14001</li> <li>Environmental audit</li> <li>Eco-friendly products and green industry</li> <li>Carbon credit – basic concept only</li> <li>Disaster Management: concept &amp; meaning, types of disaster with reference to various types of disasters.</li> </ul> | r and need & planning |
| -        | pment Activities: Save Nature Activities in various areas of society<br>Paper presentation, Chart and models on environmental topics,<br>Role play - classroom discussion on present environmental issues, etc.                                                                                                    |                       |

- Environment Management: N.K. Oboroi -Excel Publication
- Environment Management: G N Pandey: Vikas Publishing house
- Textbook of Environment: K M Agaraval Macmilan
- Environmental Impact assessment: L W Canter –Mc graw hill

| <b>Bachelor of Business Administration</b> | Semester – II      |                  |                             |
|--------------------------------------------|--------------------|------------------|-----------------------------|
| <b>Course Title: Business Statistics</b>   | Course Code:       |                  | Type of Course: MDC         |
| Credit: 04                                 | Theory: 04 Hours   | Practical: Nil   | Teaching Hours: 60          |
| Internal Marks: 50                         | External Marks: 50 | Total Marks: 100 | External Exam Time: 2 Hours |

- To collect data in terms of experimental designs and statistical surveys.
- Organizing and summarizing the data.
- Analyzing the data and drawing conclusions from it
- To provide knowledge regarding the practical application of statistical tools in business

# Pedagogy: Theory, Exercise

|          |                                                                 | 42                    |  |  |  |  |
|----------|-----------------------------------------------------------------|-----------------------|--|--|--|--|
| Unit - 1 | LINEAR CORRELATION                                              | Hours: 12             |  |  |  |  |
|          | Meaning and Definition                                          |                       |  |  |  |  |
|          | Types of correlation                                            |                       |  |  |  |  |
|          | Methods for correlation                                         |                       |  |  |  |  |
|          | Scatter Diagram method                                          |                       |  |  |  |  |
|          | Karl Pearson's method                                           |                       |  |  |  |  |
|          | Spearman's Rank method                                          |                       |  |  |  |  |
|          | Probable Error and standard error of coefficient of correlation |                       |  |  |  |  |
|          | coefficient of correlation Bivariate frequency distribution     |                       |  |  |  |  |
|          | Examples                                                        |                       |  |  |  |  |
| Unit – 2 | LINEAR REGRESSION:                                              | Hours: 12             |  |  |  |  |
|          | Meaning and Definition of Regression                            |                       |  |  |  |  |
|          | Properties Of Regression Co-efficient                           |                       |  |  |  |  |
|          | Relation Between Correlation and Regression Co-Efficient        |                       |  |  |  |  |
|          | Two Lines of Regressions                                        |                       |  |  |  |  |
|          | Regression Coefficients from Bivariate Frequency Distribution   |                       |  |  |  |  |
|          | Examples                                                        |                       |  |  |  |  |
| Unit - 3 | PROBABILITY                                                     | Hours: 12             |  |  |  |  |
|          | Concept of probability                                          |                       |  |  |  |  |
|          | Mathematical and statistical definition of probability          |                       |  |  |  |  |
|          | Definition of different terms (Random Experiment, sample spa    | ace, types of events, |  |  |  |  |
|          | independent events etc.)                                        |                       |  |  |  |  |
|          | Addition Law and Multiplication Law for two events with proof   |                       |  |  |  |  |
|          | Examples                                                        |                       |  |  |  |  |
| Unit – 4 | MATHEMATICAL EXPECTATION AND BINOMINAL DISTRIBUTION             | Hours: 12             |  |  |  |  |
|          | Definition and meaning                                          |                       |  |  |  |  |
|          | Mean and variance                                               |                       |  |  |  |  |
|          | Properties of Mean and Variance                                 |                       |  |  |  |  |
|          | Characteristics                                                 |                       |  |  |  |  |
|          | Constants                                                       |                       |  |  |  |  |
|          | Importance of Distribution                                      |                       |  |  |  |  |
|          |                                                                 |                       |  |  |  |  |

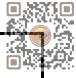

| OISSON DISTRIBUTION                                                                                                    | Hours: 12                                          |
|----------------------------------------------------------------------------------------------------|----------------------------------------------------|
|                                                                                                    | 110010112                                          |
| <ul> <li>Characteristics</li> <li>Constants</li> <li>Importance of Distribution</li> <li>Fitting</li> <li>Examples</li> </ul> |                                                    |
|                                                                                                    | Constants<br>Importance of Distribution<br>Fitting |

L

Advance Practical Statistics: S. P.Gupta.

Fundamental of Statistics: V.K. Kapoor and S.C. Gupta

Fundamental of Mathematics and Statistics: V.K. Kapoor and S.C. Gupta

Fundamental of Statistics : D .N Elhance

| Bachelor of Business Administration (B.B.A.) |                   |                 | Semester II                |
|----------------------------------------------|-------------------|-----------------|----------------------------|
| Course Title: Communicative English          | Course Code:      |                 | Type of Course: AEC        |
| Credit:02                                    | Theory:02 Hours   | Practical: Nil  | Teaching Hours: 30         |
| Internal Marks:25                            | External Marks:25 | Total Marks: 50 | External Exam Time: 1 Hour |

Upon completion of this course, students will be able to:

Unit 1: Communication Fundamentals

- 1. Understand the meaning and significance of communication.
- 2. Identify and explain the elements of the communication process.
- 3. Differentiate between various types of communication (verbal, non-verbal, written, etc.).
- 4. Recognize barriers to effective communication and propose strategies to overcome them.
- 5. Apply techniques for improving their own communication skills.

Unit 2: Language and Grammar

- 1. Demonstrate a clear understanding of past tense and its usage.
- 2. Identify and correctly use regular and irregular verbs in the past tense.
- 3. Formulate grammatically correct affirmative, negative, and interrogative sentences in the past tense.
- 4. Differentiate between active and passive voice in the past tense.
- 5. Convert sentences between active and passive voice in different sentence types.
- 6. Identify and effectively use a variety of conjunctions in sentence construction.

Unit 3: Communication Skills in Professional Context

- 1. Prepare effectively for job interviews, considering verbal and non-verbal communication.
- 2. Demonstrate effective verbal and non-verbal communication skills during interviews.
- 3. Respond confidently and appropriately to common interview questions.
- 4. Create an impressive resume/CV that highlights relevant skills, experiences, and achievements.
- 5. Format and organize information in a clear and professional manner in resumes/CVs.
- 6. Tailor resumes/CVs to meet the requirements of specific job applications.
- 7. Engage in telephonic conversations professionally, handle calls, and provide information.
- 8. Develop interpersonal skills, active listening, and empathy in face-to-face conversations.
- 9. Apply effective techniques for resolving customer complaints and providing satisfactory solutions.
- 10. Manage difficult customers and handle challenging situations professionally.

| COURSE CON | NTENT                                                                                                    |             |
|------------|----------------------------------------------------------------------------------------------------|-------------|
| Unit – 1   | Communication Fundamentals Hours:                                                                                                    | 06          |
|            | Communication: Meaning, Importance, and Process<br>Definition and significance of communication<br>Elements of the communication process<br>Barriers to effective communication                                                                                                    |             |
| Unit – 2   | Language and Grammar Hours:                                                                                                    | 12          |
|            | <ol> <li>Grammar: Past Tense         <ul> <li>Introduction to past tense and its usage</li> <li>Regular and irregular verbs in the past tense</li> <li>Formation of affirmative, negative, and interrogative sentences tense</li> </ul> </li> <li>Active and Passive Voice (limited to past tense only)</li> </ol> | in the past |

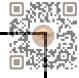

|                                                                                  | <ul> <li>Understanding active and passive voice</li> <li>Formation of passive sentences in the past tense</li> <li>Active and passive voice conversion in different senten</li> <li>Conjunctions         <ul> <li>Introduction to conjunctions and their role in sentence</li> <li>Exploring various conjunctions</li> <li>Usage and placement of conjunctions in sentences</li> </ul> </li> </ul>                                                                                                    |                                                             |
|----------------------------------------------------------------------------------|----------------------------------------------------------------------------------------------------|-------------------------------------------------------------|
| Unit – 3                                                                         | Communication Skills in Professional Context                                                                                                    | Hours:12                                                    |
| Skill Developmen                                                                 | <ol> <li>Interview Skills         <ul> <li>Preparing for job interviews</li> <li>Effective verbal and non-verbal communication in inter</li> <li>Responding to common interview questions</li> <li>Techniques for showcasing skills and experiences</li> </ul> </li> <li>Resume and CV Writing         <ul> <li>Understanding the purpose and structure of a resume/</li> <li>Highlighting relevant skills, experiences, and achieveme</li> <li>Formatting and organizing information effectively</li> <li>Tailoring resumes/CVs for specific job applications</li> </ul> </li> <li>Conversations in Various Situations         <ul> <li>Telephonic Conversations: Handling phone calls profest messages, providing information, etc.</li> <li>Face-to-Face Conversations: Developing interpersonal sempathy, etc.</li> </ul> </li> <li>Resolving Customer Complaints as a Call Center Representative Understanding customer needs and expectations             <ul> <li>Active listening and empathy in customer interactions</li> <li>Techniques for resolving complaints and providing satise</li> <li>Managing difficult customers and handling challenging</li> </ul> </li> </ol> | CV<br>ents<br>sionally, taking<br>skills, active listening, |
|                                                                                  |                                                                                                    |                                                             |
| REFERENCES                                                                       |                                                                                                    |                                                             |
| <ol> <li>English Gramm</li> <li>Spoken English</li> <li>Communication</li> </ol> | of English – MA Yaduguri<br>ar and Composition – Wren and Martin<br>: A Foundation Course – Kamlesh Sadanand and Susheela Punitha [ part 1<br>n Skills – Nageshwar Rao and Rajendra P. Das<br>nunication – Urmila Rai and SM Rai                                                                                                    | 1&2 ]                                                       |

5. Business Communication – Urmila Rai and SM Rai

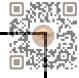

| Bachelor of Business Administration (B.B.A.)               |                    |                     | Semester - II                 |  |
|------------------------------------------------------------|--------------------|---------------------|-------------------------------|--|
| Course Title: Information Technology for Business II       |                    | Course Code:        | Type of Course: SEC           |  |
| Credit: 02                                                 | Theory: 1 Hour     | Practical: 02 Hours | Teaching / Lab Hours: 30      |  |
| Internal Marks: 25<br>including Internal<br>Practical Exam | External Marks: 25 | Total Marks -50     | External Exam Time: 1<br>Hour |  |

- Students should be able to navigate the Excel interface, enter data and use basic formatting tools.
- Students should be able to create, edit, and format spreadsheets using various tools, techniques, functions, charts, pivot tables, etc.

#### Pedagogy:

- Excel is commonly used in business and finance, so using real-world examples and case studies can help students understand the use of Excel.
- Excel is a software program that requires practice to master.
- Excel has a wide range of capabilities and functions.

| COURSE CONTEN | NT                                                                                                    |           |  |
|---------------|----------------------------------------------------------------------------------------------------|-----------|--|
| Unit – 1      | Basics of Excel                                                                                                    | Hours: 5  |  |
|               | Create and navigate through Excel Workbook and Worksheet Create Workbook Inserting Worksheet in Workbook Setup Page Layout for Excel Identifying Row, Column, Cell, Cell Address Input data and use data with Cell Address Format a Worksheet Apply formatting (font, font style, color, background, border and etc.) Set header and footer for worksheet Change background and name of worksheet title                                                                                                    |           |  |
| Unit – 2      | Advance Excel                                                                                                    | Hours: 15 |  |
|               | <ul> <li>Working with functions</li> <li>Basic Functions:         <ul> <li>SUM, AVERAGE, MAX, MIN, COUNT, IF, AND, ROUNDUP, ROUNDDOWN, TODAY, NOW, CONCAT</li> </ul> </li> <li>Data Analysis:         <ul> <li>VLOOKUP, HLOOKUP, INDEX, MATCH, SUMIF, C PMT, FV, PV, RAND, RANDBETWEEN</li> <li>Nested VlookUp with Exact Match,</li> <li>VlookUP with tables, dynamic ranges</li> </ul> </li> <li>Data Validations         <ul> <li>Specifying a valid range of values for a cell</li> <li>Specifying a list of valid values for a cell</li> <li>Specifying custom validations based on formula for</li> </ul> </li> <li>More Functions         <ul> <li>Date and time functions</li> <li>Text functions</li> <li>Database functions</li> </ul> </li> </ul> | ENATE     |  |

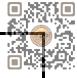

|                  | <ul> <li>Power functions (countif, countifs, sumif, sumifs)</li> </ul>                        |               |  |
|------------------|-----------------------------------------------------------------------------------------------|---------------|--|
|                  | <ul> <li>Conditional Formatting – Formatting of Cells based on specific conditions</li> </ul> | i             |  |
|                  | <ul> <li>Sorting and Filtering Data</li> </ul>                                                |               |  |
|                  | - Sorting Tables                                                                              |               |  |
|                  | <ul> <li>Using Multiple-level sorting</li> </ul>                                              |               |  |
|                  | - Using custom sorting                                                                        |               |  |
|                  | <ul> <li>Filtering data for selected view (AutoFilter)</li> </ul>                             |               |  |
|                  | - Using advanced filter options                                                               |               |  |
| Unit – 3         | Use of Chart, PivotTable and Data Sorting. Filtering and protecting                           | Hours: 10     |  |
|                  | Use of Chart                                                                                  |               |  |
|                  | Create Chart                                                                                  |               |  |
|                  | <ul> <li>Types of Chart</li> </ul>                                                            |               |  |
|                  | (Column, Line, Pie, Bar)                                                                      |               |  |
|                  | <ul> <li>Formatting Charts</li> </ul>                                                         |               |  |
|                  | <ul> <li>Using 3D Graphs</li> </ul>                                                           |               |  |
|                  | <ul> <li>Using Bar and Line Chart together</li> </ul>                                         |               |  |
|                  | <ul> <li>Using Secondary Axis in Graphs</li> </ul>                                            |               |  |
|                  | <ul> <li>Sharing Charts with Power Point / MS Word, Dynamically</li> </ul>                    |               |  |
|                  | Create PivotTable for data analysis                                                           |               |  |
|                  | <ul> <li>Formatting and customizing Pivot tables</li> </ul>                                   |               |  |
|                  | <ul> <li>Using advanced options of Pivot tables</li> </ul>                                    |               |  |
|                  | <ul> <li>Pivot Charts</li> </ul>                                                              |               |  |
|                  | <ul> <li>Consolidating data from multiple sheets and files using Pivot tables</li> </ul>      |               |  |
|                  | <ul> <li>Using external data sources</li> </ul>                                               |               |  |
|                  | <ul> <li>Using data consolidation feature to consolidate data</li> </ul>                      |               |  |
|                  | <ul> <li>Show Value As (% of Row, % of Column, Running Total, Compare with Spe</li> </ul>     | ecific Field) |  |
|                  | <ul> <li>Viewing subtotal under Pivot</li> </ul>                                              |               |  |
|                  | Whatif Analysis                                                                               |               |  |
|                  | <ul> <li>Goal Seek</li> </ul>                                                                 |               |  |
|                  | <ul> <li>Data Tables</li> </ul>                                                               |               |  |
|                  | <ul> <li>Scenario Manager</li> </ul>                                                          |               |  |
|                  | Protecting Workbook                                                                           |               |  |
|                  | Protecting Sheet with all options                                                             |               |  |
| Skill Developmen | nt Activities: Practical Application                                                          |               |  |

- Microsoft Excel 2019 Formulas and Functions (Business Skills), Microsoft Press Publications By Paul McFedries
- Microsoft Excel 2019 Bible, the Comprehensive Tutorial Resource, Wiley Publishers By Richard Kusleika

## LIST OF EXERCISES:

- Use of Excel for making simple table creation like time-table, employee salary sheet, student marksheet etc.
- Data Sorting and Filtering
- Creating different types of charts for selected data
- Advance Conditional Formatting

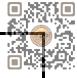

- Advance data validation
- Use of functions
- Pivot table dash board using time line
- What-if analysis
- Preparation of employee pay roll
- Tax Calculation
- Preparation of PGVCL Bill Generation Sheet

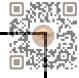

| Bachelor of Business Administration (B.B.A.)               |                         |                     | Semester - II              |
|------------------------------------------------------------|-------------------------|---------------------|----------------------------|
| Course Title: Artificial Intelligence for Business Cou     |                         | ode:                | Course Title: SEC          |
| Credit:02                                                  | Theory: 1 Hour          | Practical: 02 Hours | Teaching / Lab Hours: 30   |
| Internal Marks: 25<br>including internal practical<br>exam | External Exam Marks: 25 | Total Marks: 50     | External Exam Time: 1 Hour |

- Understand the fundamental concepts of AI and its applications in the business context.
- Learn how to identify business problems that can be addressed using AI techniques.
- Learn how to design and implement AI solutions for business problems.

#### Pedagogy:

- Lectures can provide a foundation for understanding the basic concepts and principles of AI for business.
- Group discussion can provide an opportunity for students to share their insights and perspectives on AI and its implications for business.

| Jnit – 1                    | Intro to AI and its applications in Business Management                                                                                                    | Hours: 10 |
|-----------------------------|----------------------------------------------------------------------------------------------------|-----------|
|                             | <ul> <li>Definition of AI and its applications in Business Manageme</li> <li>Types of AI: Supervised, Unsupervised, and Reinforcemen</li> <li>AI Ethics and Bias</li> <li>Business use cases of AI</li> </ul>            |           |
| Unit – 2                    | Business Applications of AI                                                                                                    | Hours: 10 |
|                             | <ul> <li>AI for Customer Service</li> <li>AI for Marketing and Advertising</li> <li>AI for Operations and Management</li> <li>AI for Financial Services</li> <li>AI for Healthcare</li> <li>Use case analysis</li> </ul> |           |
| Unit – 3                    | Future of AI and Business Management                                                                                                    | Hours: 10 |
|                             | <ul> <li>Emerging trends in AI for Business Management</li> <li>Ethics, Governance and Regulation of AI</li> <li>Opportunities and Challenges of AI for Business Management</li> </ul>                                   | nent      |
|                             |                                                                                                    |           |
| Skill Develop               | ment Activities: Practical Application                                                                                                    |           |
| Skill Develop<br>REFERENCES |                                                                                                    |           |

| Bachelor of Business Administration (B.B.A.) |                    |                 | Semester - II              |  |
|----------------------------------------------|--------------------|-----------------|----------------------------|--|
| Course Title: Stress Management              | Course Code:       |                 | Type of Course: SEC        |  |
| Credit: 02                                   | Theory: 02 Hours   | Practical: Nil  | Teaching Hours: 30         |  |
| Internal Marks: 25                           | External Marks: 25 | Total Marks: 25 | External Exam Time: 1 Hour |  |

- To understand the nature and causes of stress in organizations
- To familiarize the learners with the stress prevention mechanism
- To understand the strategies that help cope with stress
- To be able to apply stress management principles to achieve high levels of performance
- To enable learners to adopt effective strategies, plans and techniques to deal with

## Pedagogy: Theory, Exercise

| Unit - 1                 | Understanding Stress                                                                                                    | Hours:10 |
|--------------------------|----------------------------------------------------------------------------------------------------|----------|
|                          | <ul> <li>Stress- Concept, Features, types of stress</li> <li>Relation between Stressors and Stress</li> <li>Potential Sources of stress- Individual, Organisational, Environme</li> <li>Consequences of stress-Physiological, Psychological and Behaviou</li> <li>Stress at the workplace- Meaning and Reasons</li> <li>Impact of stress on performance</li> <li>Burnout- Concept, Stress v/s Burnout</li> </ul> |          |
| Unit - 2 Managing Stress |                                                                                                    | Hours:10 |
|                          | <ul> <li>Pre- requisites of stress-free life</li> <li>Anxiety- Meaning, Mechanisms to cope up with anxiety</li> <li>Relaxation- Concept and techniques</li> <li>Time Management - Meaning, Importance and approaches</li> <li>Stress Management - Concept and beliefs</li> <li>Managing stress at individual level</li> <li>Stress Management Techniques- Organisational Level</li> </ul>                        |          |
| Unit - 3                 | Stress Management Leading to Success                                                                                                    | Hours:10 |
|                          | <ul> <li>Eustress- Concept, factors affecting Eustress</li> <li>Stress Management Therapy - Concept and benefits</li> <li>Stress Counselling - concept and importance</li> <li>Stress and New Technology</li> <li>Assessment of stress- Tools and Techniques</li> <li>Future of stress Management</li> </ul>                                                                                                    |          |

· Stress management by Susan R. Gregson

- . Stress Management by Heena T. Bhagtani, Himalaya Publishing House, Mumbai
- · Stress management: Leading to Success by B Hiriyappa
- · Strategic Stress Management: An Organizational Approach by V. Sutherland, C. Cooper
- · Stress Management: An Integrated Approach to Therapy by Dorothy H.G. Cotton

· Stress Management by A. K. Rai

· Organizational Stress Management: A Strategic Approach by A. Weinberg, V. Sutherland, C. Cooper

· Stress Management by Dr. Nivedita